## Übersicht LocaPhone Service-Prozeduren (Sternchencodes) und Default-Rufnummern.

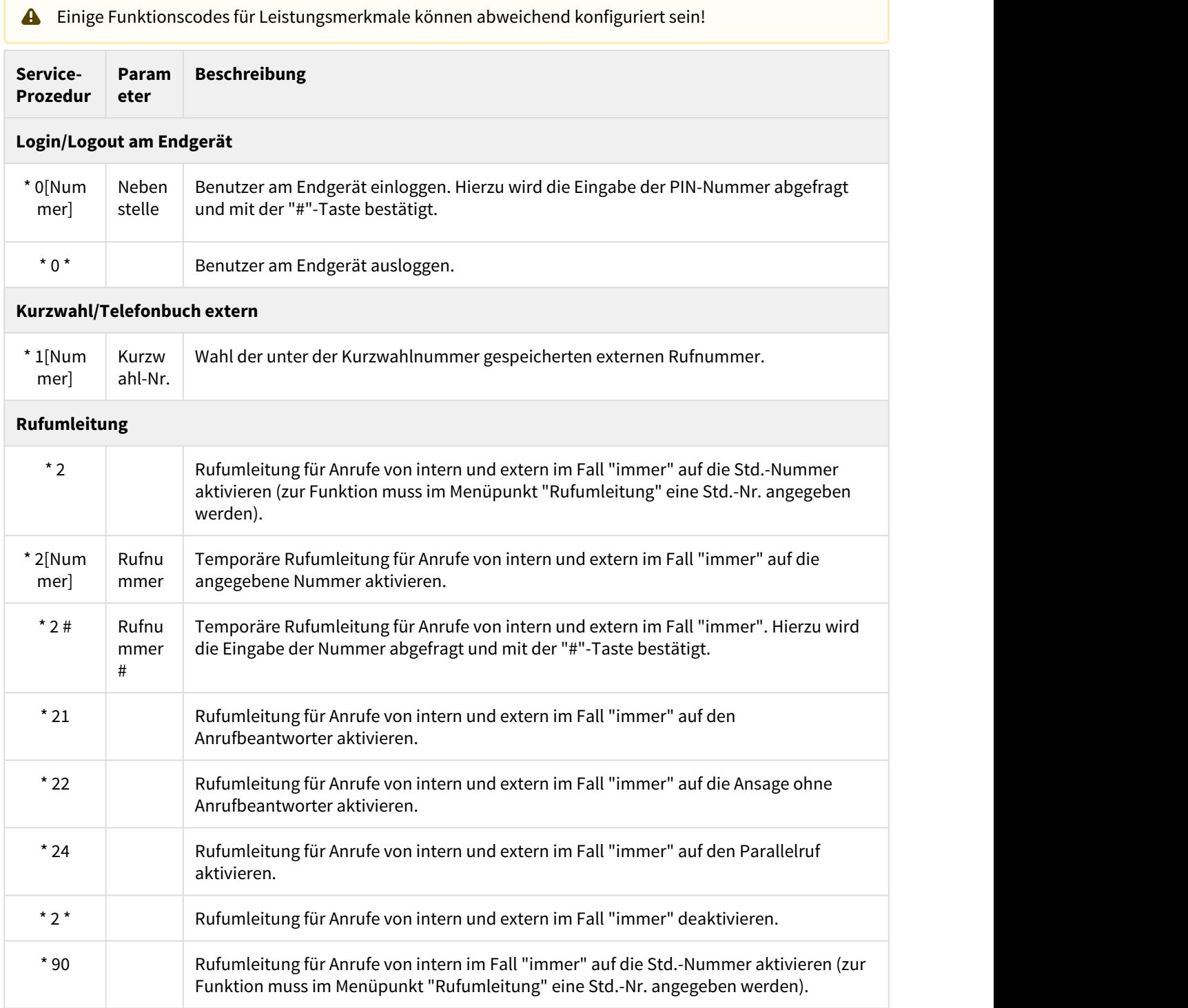

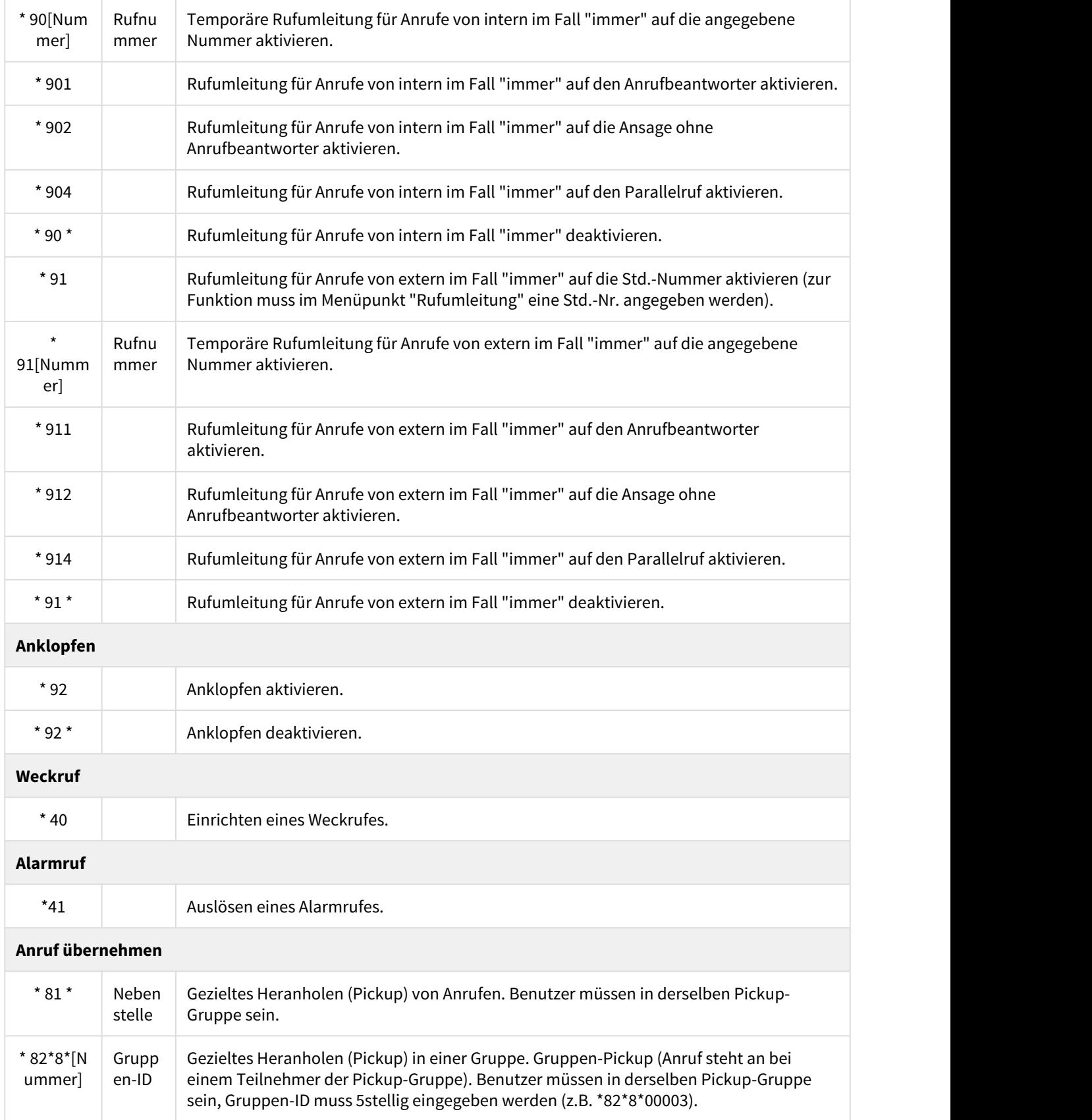

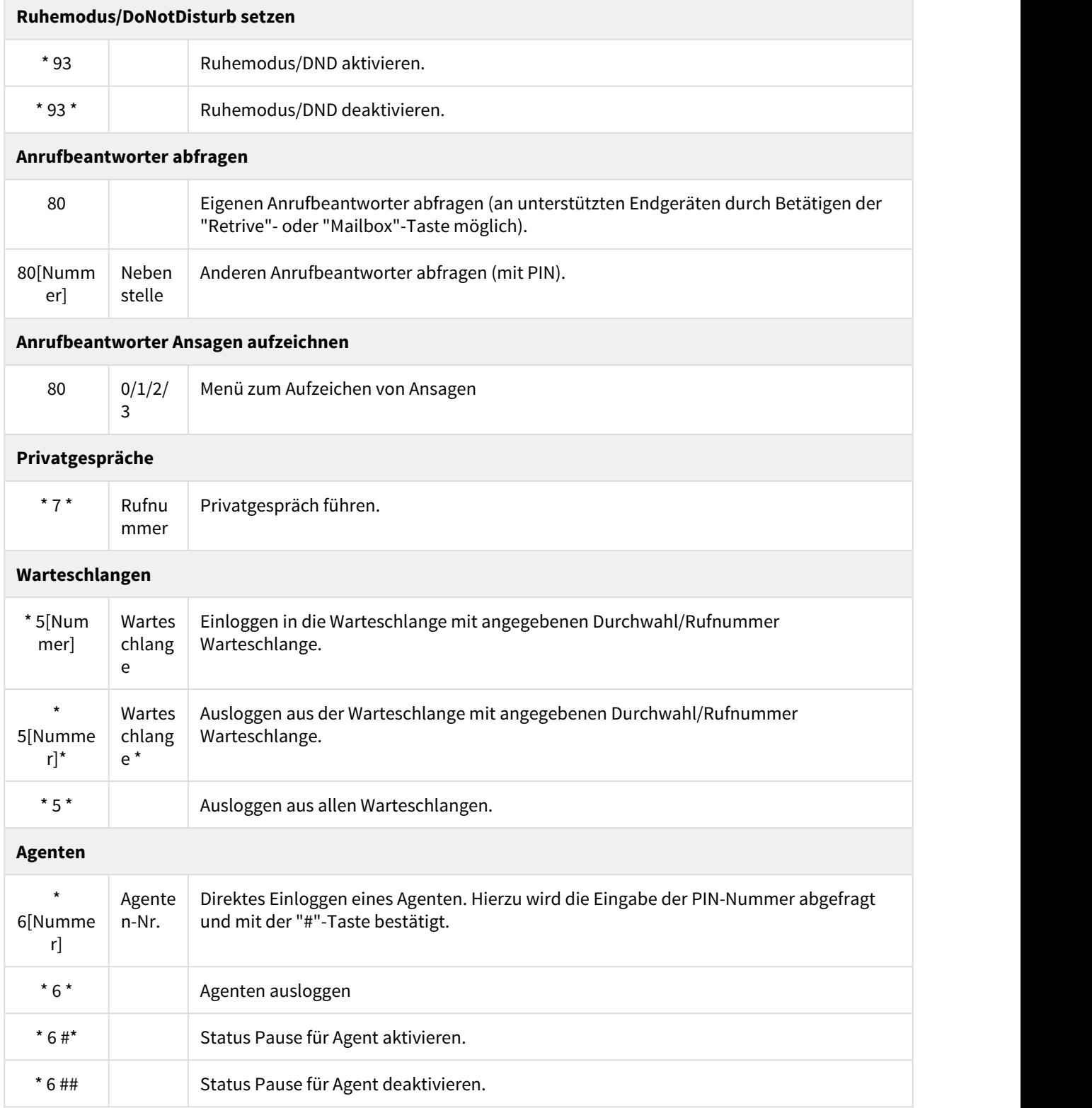

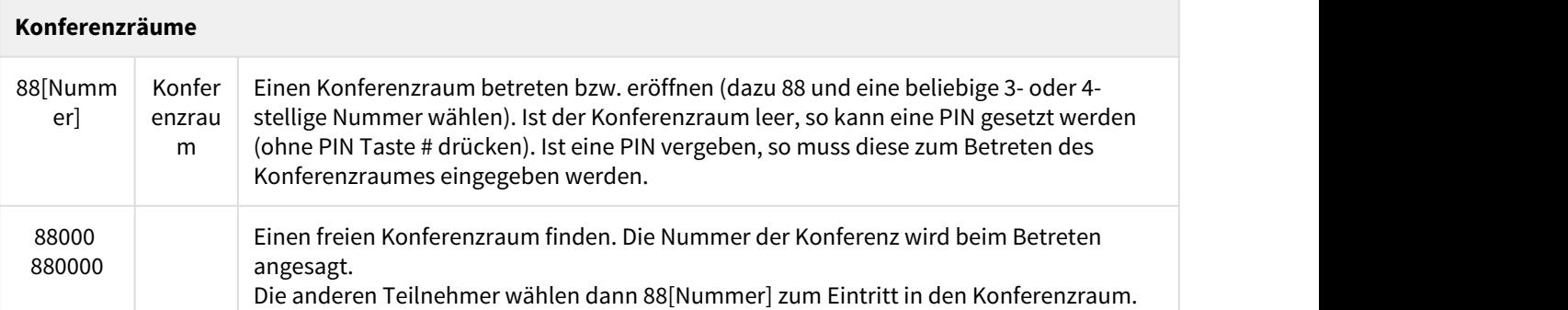

## **Rufnummernunterdrückung (CLIR)**

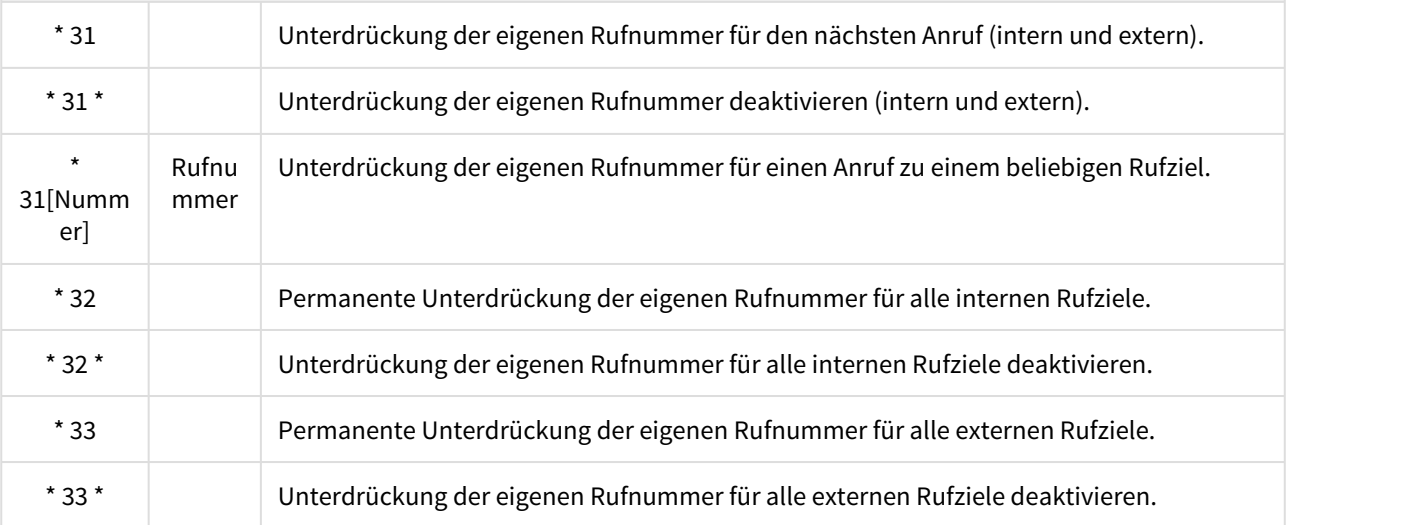

## **Angezeigte Rufnummer (CLIP)**

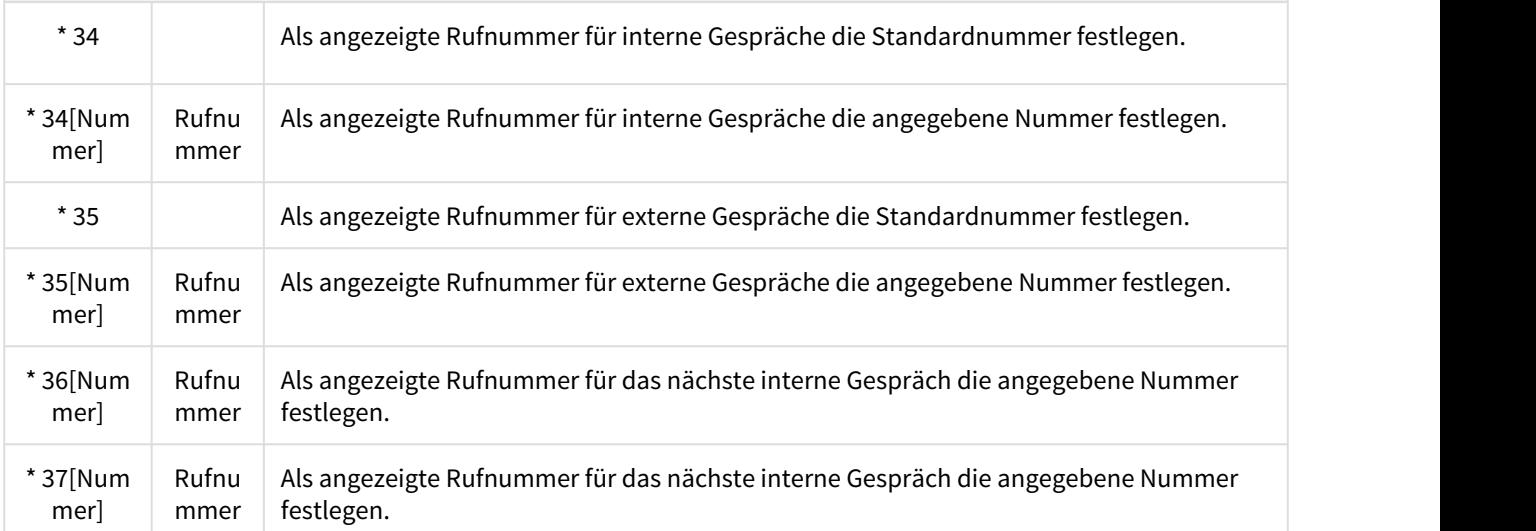

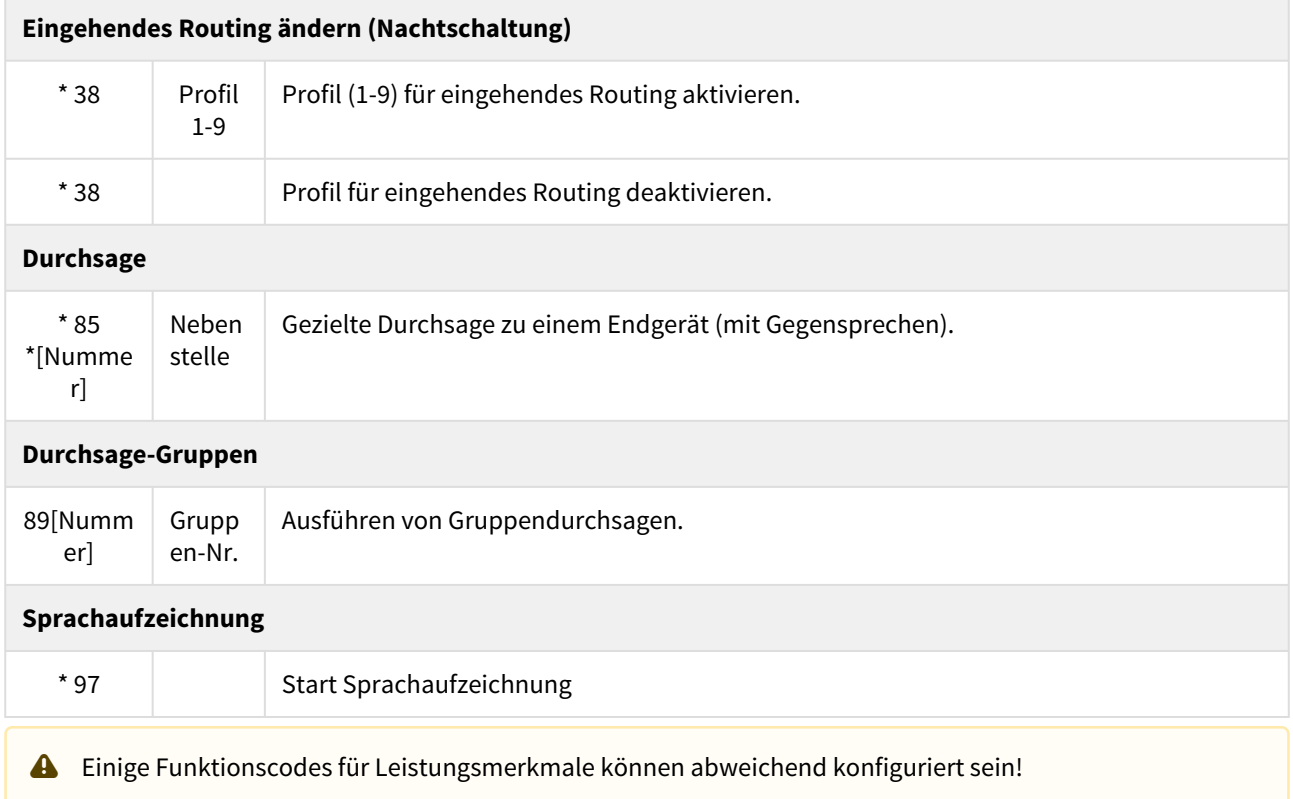